*Television Engineering Formulas...* 1/9

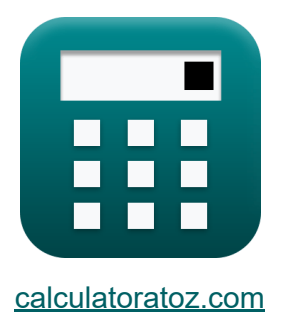

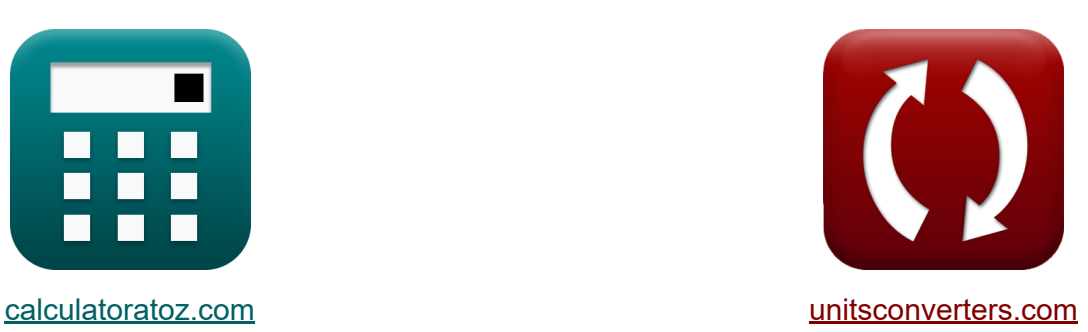

# **Engenharia de televisão Fórmulas**

#### [Calculadoras!](https://www.calculatoratoz.com/pt) Exemplos! [Conversões!](https://www.unitsconverters.com/pt)

Exemplos!

marca páginas **[calculatoratoz.com](https://www.calculatoratoz.com/pt)**, **[unitsconverters.com](https://www.unitsconverters.com/pt)**

Maior cobertura de calculadoras e crescente - **30.000+ calculadoras!** Calcular com uma unidade diferente para cada variável - **Conversão de unidade embutida!**

Coleção mais ampla de medidas e unidades - **250+ medições!**

Sinta-se à vontade para COMPARTILHAR este documento com seus amigos!

*[Por favor, deixe seu feedback aqui...](https://docs.google.com/forms/d/e/1FAIpQLSf4b4wDgl-KBPJGChMJCxFlqrHvFdmw4Z8WHDP7MoWEdk8QOw/viewform?usp=pp_url&entry.1491156970=Engenharia%20de%20televis%C3%A3o%20F%C3%B3rmulas)*

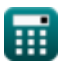

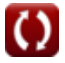

# **Lista de 17 Engenharia de televisão Fórmulas**

# **Engenharia de televisão**

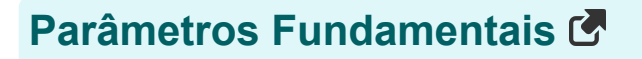

**1) Freqüência Horizontal**

$$
\textit{fx}[f_{\text{hzl}} = N_L \cdot \text{FPS}]
$$

$$
\boxed{\text{ex}}\boxed{48\text{Hz} = 2\cdot 24}
$$

**2) Largura de banda de vídeo** 

$$
\begin{aligned} \mathbf{f} \mathbf{x} \overline{\text{BW}} &= \frac{\text{HR}}{2 \cdot \text{L}_{\text{hc}}} \\ \mathbf{f} \mathbf{x} \overline{\text{39.26471}} &= \frac{534}{2 \cdot 6.8} \end{aligned}
$$

#### **3) Sinal de largura de banda de vídeo**

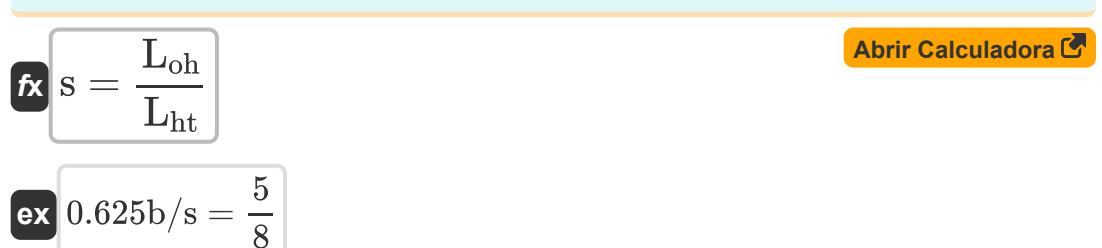

**[Abrir Calculadora](https://www.calculatoratoz.com/pt/horizontal-frequency-calculator/Calc-15765)** 

**[Abrir Calculadora](https://www.calculatoratoz.com/pt/video-bandwidth-calculator/Calc-15802)** 

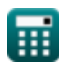

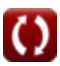

*Television Engineering Formulas...* 3/9

#### **4) Traçado de uma linha horizontal**

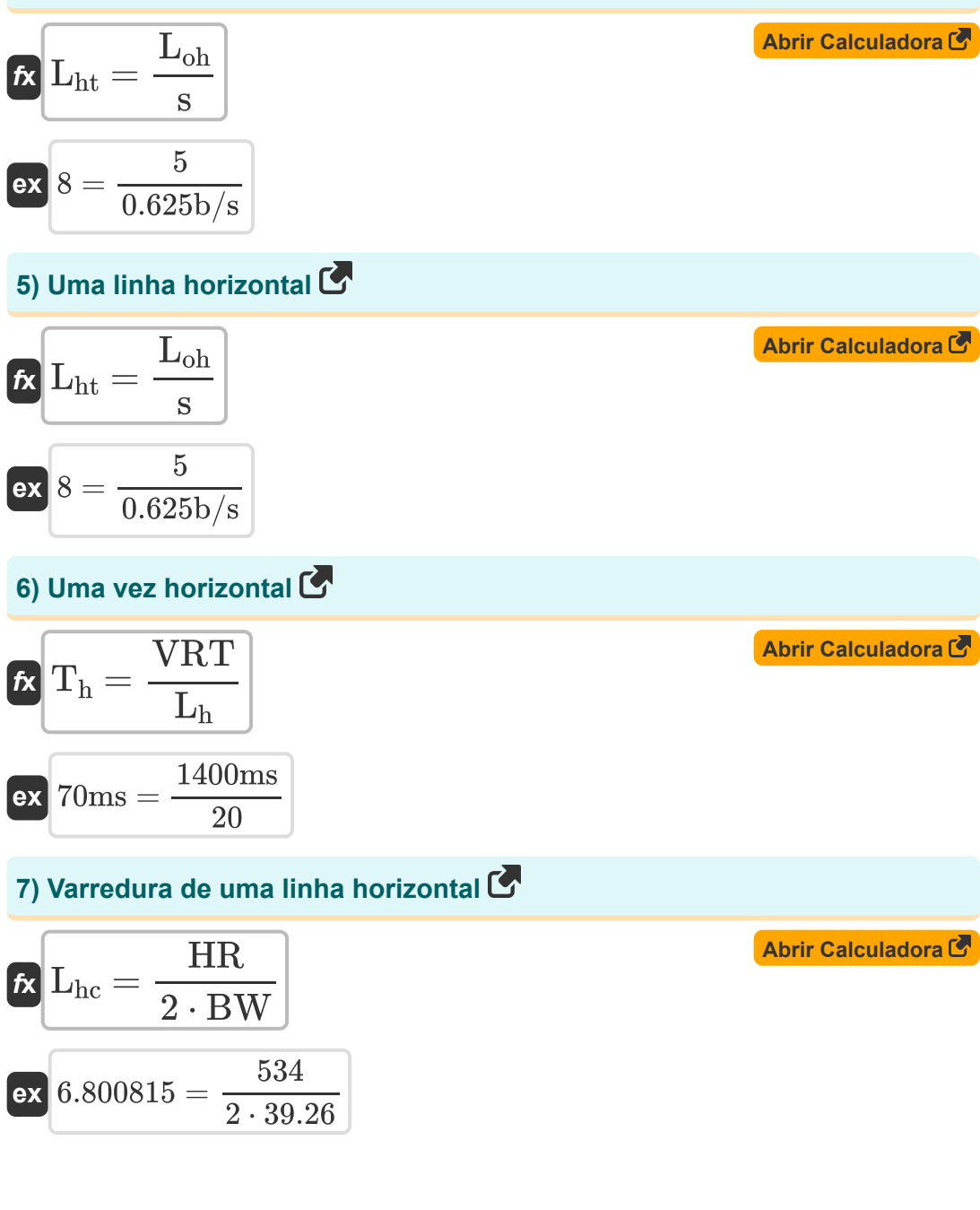

*Television Engineering Formulas...* 4/9

#### **Parâmetros de resolução**

#### **8) Altura da moldura retangular**

$$
\mathbf{f} \times \left[ \mathbf{h} = \frac{\mathbf{w}}{\mathbf{A} \mathbf{R}} \right]
$$
\n
$$
\mathbf{g} = \mathbf{g} \times \mathbf{g} = \mathbf{g} \times \mathbf{g}
$$
\n
$$
\mathbf{g} = \mathbf{g} \times \mathbf{g} = \mathbf{g} \times \mathbf{g}
$$
\n
$$
\mathbf{g} = \mathbf{g} \times \mathbf{g} = \mathbf{g} \times \mathbf{g}
$$
\n
$$
\mathbf{g} = \mathbf{g} \times \mathbf{g} = \mathbf{g} \times \mathbf{g}
$$
\n
$$
\mathbf{g} = \mathbf{g} \times \mathbf{g} \times \mathbf{g}
$$

#### **9) Fator Kell ou Fator de Resolução**

$$
\frac{1}{K} \frac{1}{K} = \frac{L_{h}}{N_{L}}
$$

 $\overline{\mathbf{e}}$ **x**  $10 =$ 

**10) Largura da imagem retângulo** 

$$
\boldsymbol{\overline{\kappa}}\,\overline{\boldsymbol{\mathrm{w}}=\boldsymbol{\mathrm{h}}\cdot\boldsymbol{\mathrm{A}}\boldsymbol{\mathrm{R}}}
$$

 $\overline{2}$ 

**ex**  $159.9864cm = 89.88cm \cdot 1.78$ 

#### **11) Número de linhas horizontais perdidas durante o retraço vertical**

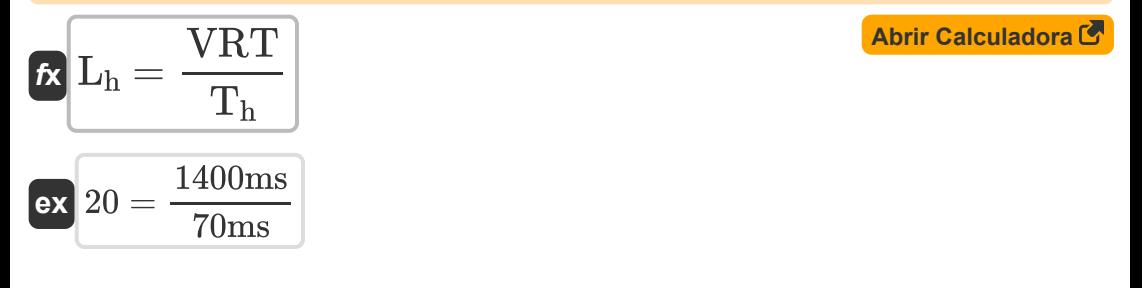

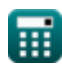

**[Abrir Calculadora](https://www.calculatoratoz.com/pt/kell-factor-or-resolution-factor-calculator/Calc-15798)** 

**[Abrir Calculadora](https://www.calculatoratoz.com/pt/width-of-rectangle-picture-calculator/Calc-15772)** 

*Television Engineering Formulas...* 5/9

#### **12) Número de linhas no quadro**

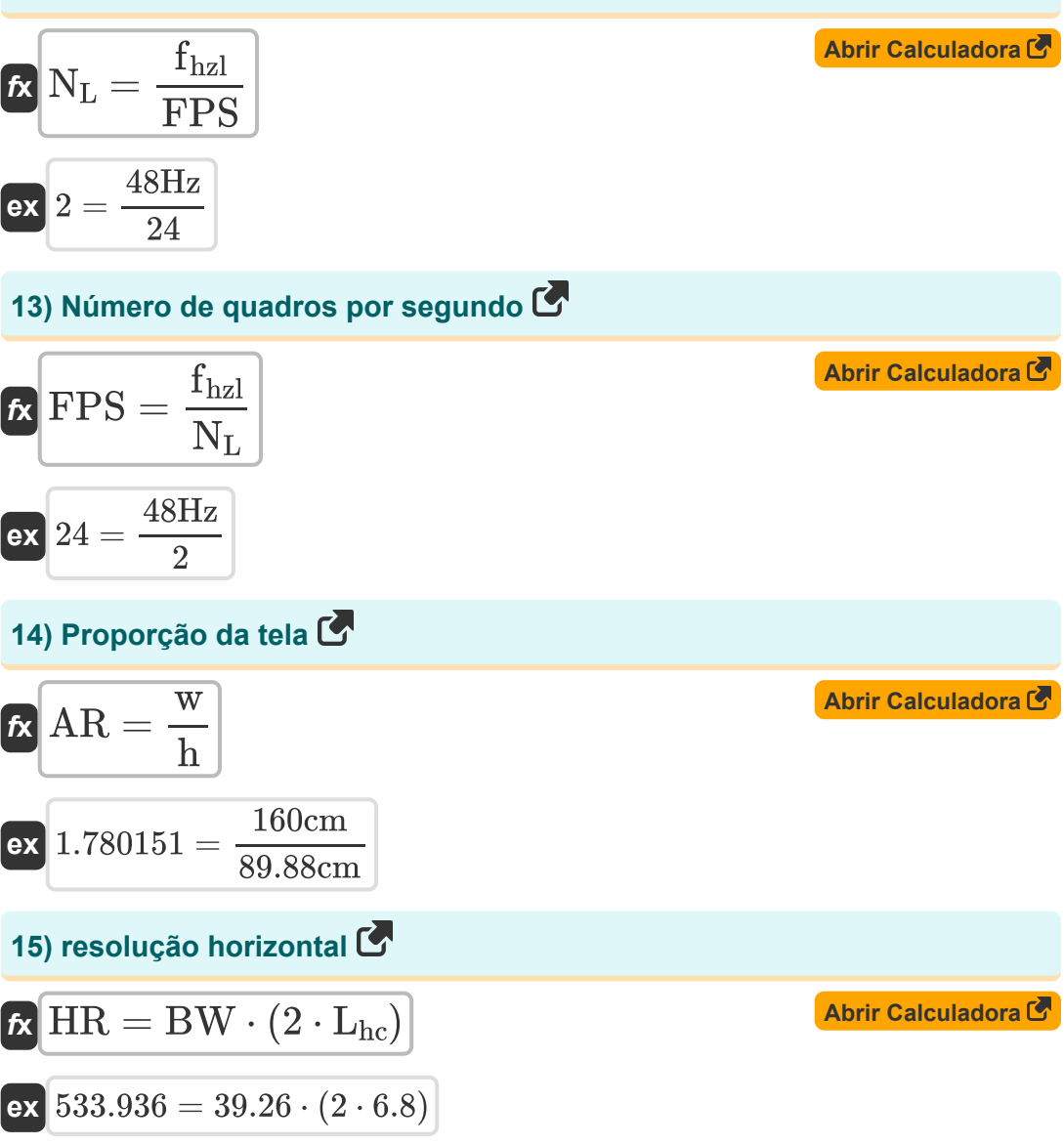

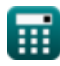

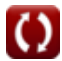

*Television Engineering Formulas...* 6/9

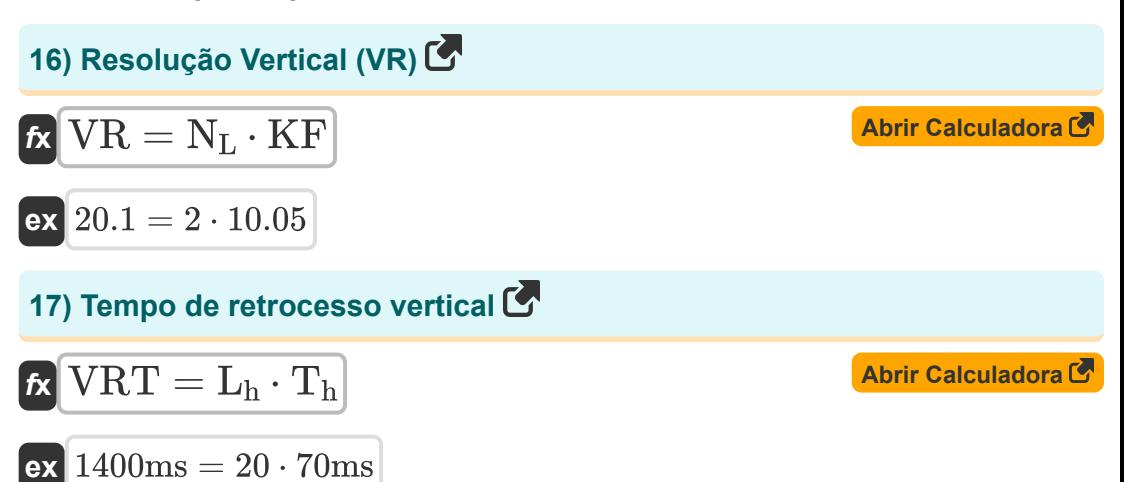

$$
\boxed{\text{O}}
$$

## **Variáveis Usadas**

- **AR** Proporção da tela
- **BW** Largura de banda de vídeo
- **fhzl** Frequência horizontal *(Hertz)*
- **FPS** Número de quadros por segundo
- **h** Altura da Moldura Retângulo *(Centímetro)*  $\bullet$
- **HR** resolução horizontal
- **KF** Fator Kell
- **L<sup>h</sup>** Linhas horizontais perdidas
- L<sub>hc</sub> Varredura de uma linha horizontal
- **Lht** Um traçado de linha horizontal
- **Loh** Uma linha horizontal
- **N<sup>L</sup>** Número de linhas no quadro
- **s** Sinal de largura de banda de vídeo *(Bit por segundo)*  $\bullet$
- **T<sup>h</sup>** Um tempo horizontal *(Milissegundo)*
- **VR** Resolução vertical
- **VRT** Tempo de retraço vertical *(Milissegundo)*
- **w** Largura da Imagem Retângulo *(Centímetro)* $\bullet$

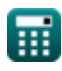

### **Constantes, Funções, Medidas usadas**

- Medição: **Comprimento** in Centímetro (cm) *Comprimento Conversão de unidades*
- Medição: **Tempo** in Milissegundo (ms) *Tempo Conversão de unidades*
- Medição: **Frequência** in Hertz (Hz) *Frequência Conversão de unidades*
- Medição: **largura de banda** in Bit por segundo (b/s) *largura de banda Conversão de unidades*

### **Verifique outras listas de fórmulas**

- **Comunicação digital Fórmulas Projeto de fibra óptica**
- **Sistema Embutido Fórmulas**
- **Teoria e codificação da informação Fórmulas**
- **Fórmulas**
- **Dispositivos optoeletrônicos Fórmulas**
- **Engenharia de televisão Fórmulas**

Sinta-se à vontade para COMPARTILHAR este documento com seus amigos!

#### **PDF Disponível em**

[English](https://www.calculatoratoz.com/PDF/Nodes/3016/Television-engineering-Formulas_en.PDF) [Spanish](https://www.calculatoratoz.com/PDF/Nodes/3016/Television-engineering-Formulas_es.PDF) [French](https://www.calculatoratoz.com/PDF/Nodes/3016/Television-engineering-Formulas_fr.PDF) [German](https://www.calculatoratoz.com/PDF/Nodes/3016/Television-engineering-Formulas_de.PDF) [Russian](https://www.calculatoratoz.com/PDF/Nodes/3016/Television-engineering-Formulas_ru.PDF) [Italian](https://www.calculatoratoz.com/PDF/Nodes/3016/Television-engineering-Formulas_it.PDF) [Portuguese](https://www.calculatoratoz.com/PDF/Nodes/3016/Television-engineering-Formulas_pt.PDF) [Polish](https://www.calculatoratoz.com/PDF/Nodes/3016/Television-engineering-Formulas_pl.PDF) [Dutch](https://www.calculatoratoz.com/PDF/Nodes/3016/Television-engineering-Formulas_nl.PDF)

*12/18/2023 | 3:38:52 PM UTC [Por favor, deixe seu feedback aqui...](https://docs.google.com/forms/d/e/1FAIpQLSf4b4wDgl-KBPJGChMJCxFlqrHvFdmw4Z8WHDP7MoWEdk8QOw/viewform?usp=pp_url&entry.1491156970=Engenharia%20de%20televis%C3%A3o%20F%C3%B3rmulas)*

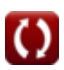